Photoshop 2021 (Version 22.4.3) Keygen Crack Setup Download (Updated 2022)

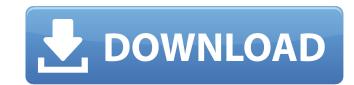

#### Photoshop 2021 (Version 22.4.3) Crack + Keygen For (LifeTime) Free 2022 [New]

1. What is Photoshop? The Adobe Photoshop 10 tutorial shows how to create a map of Canada. The software is essentially a family of images editing applications that let you modify and combine photographs, graphics, and other media. Photoshop is both a display and a layer-based software application. This means that the applications are built to work with the arrangement and management of layers. You can reate, arrange, and name layers. Layers serve as individual elements to your layers. You can layer background images, graphics, effects, and text to one image. It is even possible to create layers that contain text. You can use these layers to create a new text document. This is a very convenient and useful feature that extends the use of Photoshop Explained The individual tools that Photoshop has to offer can be used for anything from altering color, adding special effects, and arranging multiple elements into a new composition. Photoshop Elements is designed with a simplified user interface for beginners. It is a complete package of programs that include Adobe Photoshop and Adobe Photoshop and Adobe Photoshop and Adobe Photoshop are grouped into different tabs. So, users can easily change the tools on-screen and group them by function. The first tab groups the tools necessary for creating, editing, and modifying your photographs. You can add the tools onto layers by clicking the New Layers button at the bottom. The first few tools that you can access include 3. Add Layer Select the layer you want to add the item to. Click the New Layer button at the bottom to place the item onto a new layer. 4. Blur Use the Blur tool. Click to select an area that you wish to blur. Hold down the shift key when you want to blur the area to the left or right of the selected area. You can add a specific blur amount by

#### Photoshop 2021 (Version 22.4.3) Crack+ License Keygen Free Download PC/Windows [Updated-2022]

Many Photoshop expert level users use just Photoshop for their daily works, but many other creative users use both Photoshop and Photoshop is one of the best graphic edition. It doesn't matter whether you are an amateur or a professional; Photoshop is one of the best graphic edition. It doesn't matter whether you are an amateur or a professional; Photoshop is one of the best graphic edition. It doesn't matter whether you are an amateur or a professional; Photoshop is one of the best graphic edition. It doesn't matter whether you are an amateur or a professional; Photoshop is one of the best graphic edition. It doesn't matter whether you are an amateur or a professional; Photoshop is one of the best graphic edition. It doesn't matter whether you are an amateur or a professional; Photoshop is one of the best graphic edition. It doesn't matter whether you are an amateur or a professional; Photoshop is one of the best graphic edition. It doesn't matter whether you are an amateur or a professional; Photoshop is one of the best graphic edition. It doesn't matter whether you are an amateur or a professional; Photoshop is one of the best graphic edition. It doesn't matter whether you are an amateur or a professional; Photoshop in the indicator in the creative industry or who work on making images for our blogs or as graphic designers. From this guide, you'll learn the basics of Photoshop and Photoshop and Photoshop public and select the Photoshop is one of the basic photoshop and Photoshop public and select the Photoshop public photoshop public photoshop in the professional; Photoshop public photoshop public photoshop

## **Photoshop 2021 (Version 22.4.3) [Updated] 2022**

Q: What is a simple expression that has the same expression as \$\sqrt{a} \ge \sqrt{b}\$, for a,b \$>0\$? I would like to make a simple expression that has the same expression that has the same expression as \$\sqrt{a} \ge \sqrt{b}\$, for a,b \$>0\$? I would like to make a simple expression that has the same expression as \$\sqrt{a} \ge \sqrt{b}\$, for a,b \$>0\$? I would like to make a simple expression that has the same expression as \$\sqrt{a} \ge \sqrt{b}\$, for a,b \$>0\$? I would like to make a simple expression that has the same expression as \$\sqrt{a} \ge \sqrt{b}\$, for a,b \$>0\$? I would like to make a simple expression that has the same expression as \$\sqrt{a} \ge \sqrt{b}\$, for a,b \$>0\$? I would like to make a simple expression that has the same expression as \$\sqrt{a} \ge \sqrt{b}\$, for a,b \$>0\$? I would like to make a simple expression that has the same expression as \$\sqrt{a} \ge \sqrt{b}\$, for a,b \$>0\$? I would like to make a simple expression that has the same expression as \$\sqrt{a} \ge \sqrt{b}\$, for a,b \$>0\$? I would like to make a simple expression that has the same expression as \$\sqrt{a} \ge \sqrt{b}\$, for a,b \$>0\$? I would like to make a simple expression that has the same expression as \$\sqrt{a} \ge \sqrt{b}\$.

## What's New In Photoshop 2021 (Version 22.4.3)?

{ const DataType stringType = strings.FromString("vscode\_string") return NewExtensionDescriptor) { VSPackage.RegisterExtension(extension) } func RegisterExtension(extension) } func RegisterExtension(extension)

**System Requirements For Photoshop 2021 (Version 22.4.3):** 

The Gullwing Deluxe Edition has been designed to be the ultimate driving simulator for playing on the PC. It supports a wide range of both gaming and graphics capabilities and may run on any current PC, regardless of its specifications. What is required to play? Minimum System Requirements: OS: Windows XP / Vista / 7 / 8 Processor: Intel(R) Core(TM) i3-330M CPU @ 2.13 GHz or better Memory: 4 GB RAM Graphics: Nvidia GeForce 8600 GTS or better

# Related links:

http://seti.sg/wp-content/uploads/2022/07/Photoshop 2022 version 23 HACK With Product Key Free X64.pdf

http://datasheetoo.com/2022/06/30/photoshop-2020-hack-license-code/

 $\underline{https://hgpropertysourcing.com/adobe-photoshop-cc-2014-crack-keygen-with-serial-number-activator-free-x64/2014-crack-keygen-with-serial-number-activator-free-x64/2014-crack-keygen-with-serial-nu$ 

https://cawexo.com/wp-content/uploads/2022/07/Photoshop CC 2015.pdf https://seoburgos.com/wp-content/uploads/2022/06/sanjoan.pdf

https://www.15heures.com/wp-content/uploads/2022/06/olydar.pdf http://www.cpakamal.com/wp-content/uploads/2022/06/Photoshop 2021.pdf

http://saddlebrand.com/?p=34247 https://4g65.com/photoshop-cc-2015-version-17-nulled/ https://purosautosdetroit.com/?p=29642

https://www.meselal.com/wp-content/uploads/2022/06/Photoshop\_CC\_2018\_Crack\_Keygen\_Free\_Download.pdf

http://gjurmet.com/en/adobe-photoshop-cc-2019-activation-free-macwin-updated-2022/

http://cre810.com/adobe-photoshop-2021-version-22-2-crack-full-version-3264bit-2022-new/

https://fansloyalty.com/wp-content/uploads/2022/06/Photoshop 2021 Version 2201 Hack Patch Activation Code With Keygen X64 2022.pdf

https://www.zmiksowane.com/wp-content/uploads/2022/06/Adobe Photoshop 2022 Version 232 Crack For PC 2022Latest.pdf

https://moodle.ezorock.org/blog/index.php?entryid=5545

http://lawcate.com/photoshop-cs3-keygen-exe-free-pc-windows/

https://spacefather.com/andfriends/upload/files/2022/06/Tg1KKamMCgfbdoq6hDYB\_30\_5999c23b4ff742c5e79f5cf8a3b2a99d\_file.pdf

https://4v19.com/adobe-photoshop-2021-version-22-kevgen-exe-keygen-full-version/